## <span id="page-0-0"></span>Package 'transcriptogramer'

August 22, 2024

Type Package

Title Transcriptional analysis based on transcriptograms

Version 1.26.0

Date 2019-12-13

Description R package for transcriptional analysis based on transcriptograms, a method to analyze transcriptomes that projects expression values on a set of ordered proteins, arranged such that the probability that gene products participate in the same metabolic pathway exponentially decreases with the increase of the distance between two proteins of the ordering. Transcriptograms are, hence, genome wide gene expression profiles that provide a global view for the cellular metabolism, while indicating gene sets whose expressions are altered.

**Depends**  $R$  ( $>= 3.4$ ), methods

License GPL  $(>= 2)$ 

Encoding UTF-8

LazyData true

- biocViews Software, Network, Visualization, SystemsBiology, GeneExpression, GeneSetEnrichment, GraphAndNetwork, Clustering, DifferentialExpression, Microarray, RNASeq, Transcription, ImmunoOncology
- Imports biomaRt, data.table, doSNOW, foreach, ggplot2, graphics, grDevices, igraph, limma, parallel, progress, RedeR, snow, stats, tidyr, topGO

RoxygenNote 6.1.1

VignetteBuilder knitr

Suggests BiocStyle, knitr, rmarkdown, RUnit, BiocGenerics

**SystemRequirements** Java Runtime Environment  $(>= 6)$ 

URL <https://github.com/arthurvinx/transcriptogramer>

BugReports <https://github.com/arthurvinx/transcriptogramer/issues>

git\_url https://git.bioconductor.org/packages/transcriptogramer

2 Contents

git\_branch RELEASE\_3\_19

git\_last\_commit 6cc572c

git\_last\_commit\_date 2024-04-30

Repository Bioconductor 3.19

Date/Publication 2024-08-21

Author Diego Morais [aut, cre], Rodrigo Dalmolin [aut]

Maintainer Diego Morais <vinx@ufrn.edu.br>

## **Contents**

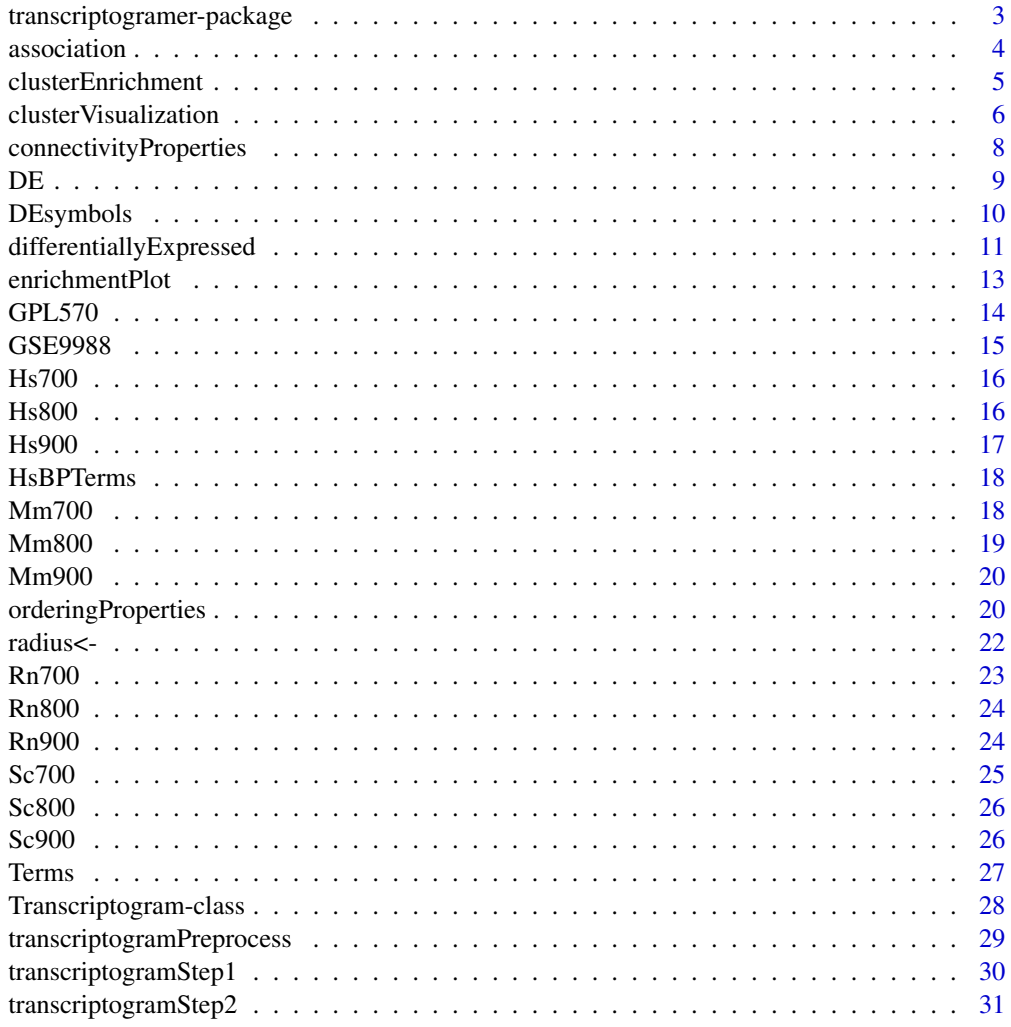

**Index** [34](#page-33-0)

<span id="page-2-0"></span>transcriptogramer-package

*Transcriptional analysis based on transcriptograms*

#### **Description**

R package for transcriptional analysis based on transcriptograms, a method to analyze transcriptomes that projects expression values on a set of ordered proteins, arranged such that the probability that gene products participate in the same metabolic pathway exponentially decreases with the increase of the distance between two proteins of the ordering. Transcriptograms are, hence, genome wide gene expression profiles that provide a global view for the cellular metabolism, while indicating gene sets whose expression are altered.

#### Author(s)

Diego Morais <vinx@ufrn.edu.br> [maintainer]

Rodrigo Dalmolin <rodrigo.dalmolin@imd.ufrn.br>

#### References

da Silva, S. R. M., Perrone, G. C., Dinis, J. M., and de Almeida, R. M. C. (2014). Reproducibility enhancement and differential expression of non predefined functional gene sets in human genome. BMC Genomics.

de Almeida, R. M. C., Clendenon, S. G., Richards, W. G., Boedigheimer, M., Damore, M., Rossetti, S., Harris, P. C., Herbert, B. S., Xu, W. M., Wandinger-Ness, A., Ward, H. H., Glazier, J. A. and Bacallao, R. L. (2016). Transcriptome analysis reveals manifold mechanisms of cyst development in ADPKD. Human Genomics, 10(1), 1–24.

Ferrareze, P. A. G., Streit, R. S. A., Santos, P. R. dos, Santos, F. M. dos, de Almeida, R. M. C., Schrank, A., Kmetzsch, L., Vainstein, M. H. and Staats, C. C. (2017). Transcriptional Analysis Allows Genome Reannotation and Reveals that Cryptococcus gattii VGII Undergoes Nutrient Restriction during Infection. Microorganisms.

Morais, D. A. A., Almeida, R. M. C. and Dalmolin, R. J. S. (2019). Transcriptogramer: an R/Bioconductor package for transcriptional analysis based on protein–protein interaction. Bioinformatics.

Rybarczyk-Filho, J. L., Castro, M. A. A., Dalmolin, R. J. S., Moreira, J. C. F., Brunnet, L. G., and de Almeida, R. M. C. (2011). Towards a genome-wide transcriptogram: the Saccharomyces cerevisiae case. Nucleic Acids Research, 39(8), 3005-3016.

Xavier, L. A. da C., Bezerra, J. F., de Rezende, A. A., Oliveira, R. A. de C., Dalmolin, R. J. S., do Amaral, V. S. (2017). Analysis of genome instability biomarkers in children with non-syndromic orofacial clefts. Mutagenesis, 32(2), 313–321.

## See Also

Bioconductor: [release,](https://doi.org/doi:10.18129/B9.bioc.transcriptogramer) [devel](https://bioconductor.org/packages/devel/bioc/html/transcriptogramer.html)

Github: [source code,](https://github.com/arthurvinx/transcriptogramer) [bug reports](https://github.com/arthurvinx/transcriptogramer/issues)

References: [\(da Silva et al., 2014;](https://doi.org/10.1186/1471-2164-15-1181) [de Almeida et al., 2016;](https://doi.org/10.1186/s40246-016-0095-x) [Ferrareze et al., 2017;](http://dx.doi.org/10.3390/microorganisms5030049) [Morais et al.,](https://doi.org/10.1093/bioinformatics/btz007) [2019;](https://doi.org/10.1093/bioinformatics/btz007) [Rybarczyk-Filho et al., 2011;](https://doi.org/10.1093/nar/gkq1269) [Xavier et al., 2017\)](https://doi.org/10.1093/mutage/gew068)

<span id="page-3-1"></span>association *Association*

## Description

A subset of the Homo sapiens protein network data from STRINGdb, release 11. This subset contains only associations of proteins of combined score greater than or equal to 900.

#### Usage

association

## Format

Each row of the data.frame contains two variables:

V1 The ENSEMBL Peptide ID of the first protein

V2 The ENSEMBL Peptide ID of the second protein

#### Author(s)

Diego Morais

## See Also

[Hs900](#page-16-1)

## Examples

association

<span id="page-3-0"></span>

#### <span id="page-4-1"></span><span id="page-4-0"></span>Description

If species is a character, this method uses the biomaRt package to build a Protein2GO list, if species is a data.frame, it will be used instead. The Protein2GO list will be used with the topGO package to detect the most significant terms of each cluster present in the DE slot of the object.

#### Usage

```
clusterEnrichment(object, universe = NULL, species,
  ontology = "biological process", algorithm = "classic",
  statistic = "fisher", pValue = 0.05, adjustMethod = "BH",nCores = 1L, onlyGenesInDE = FALSE)
## S4 method for signature 'Transcriptogram'
clusterEnrichment(object, universe = NULL,
  species, ontology = "biological process", algorithm = "classic",
  statistic = "fisher", pValue = 0.05, adjustMethod = "BH",nCores = 1L, onlyGenesInDE = FALSE)
```
## Arguments

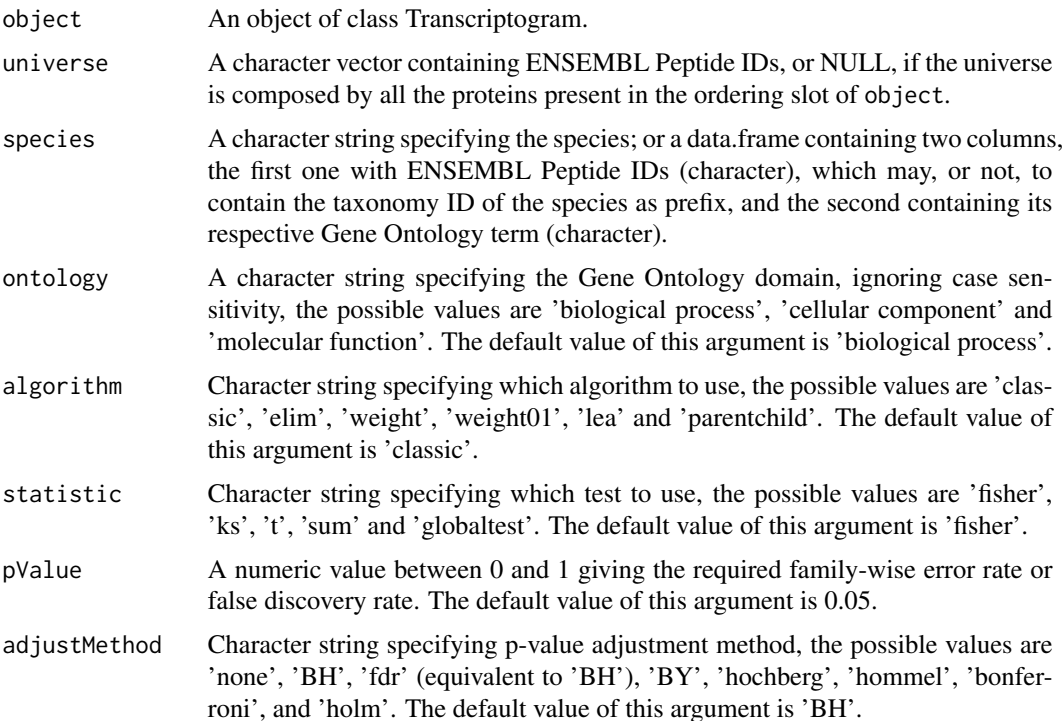

<span id="page-5-0"></span>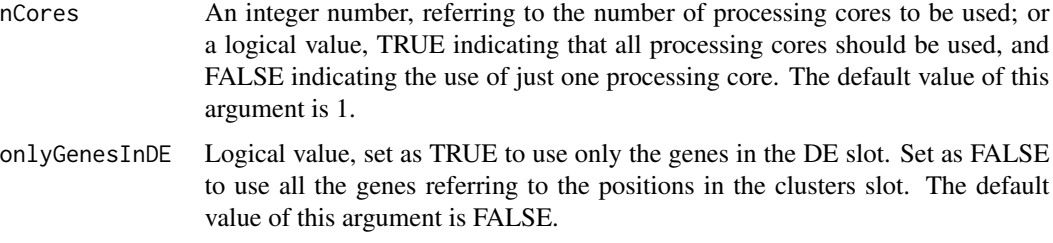

#### Value

This method creates a data.frame, containing the most significant terms of each cluster, to feed the Terms slot of an object of class Transcriptogram.

#### Author(s)

Diego Morais

#### See Also

[differentiallyExpressed,](#page-10-1) [transcriptogramPreprocess,](#page-28-1) [GSE9988,](#page-14-1) [GPL570,](#page-13-1) [Hs900,](#page-16-1) [HsBPTerms,](#page-17-1) [as](#page-3-1)[sociation,](#page-3-1) [transcriptogramStep1,](#page-29-1) [transcriptogramStep2](#page-30-1)

#### Examples

```
transcriptogram <- transcriptogramPreprocess(association, Hs900, 50)
## Not run:
transcriptogram <- transcriptogramStep1(transcriptogram, GSE9988, GPL570)
transcriptogram <- transcriptogramStep2(transcriptogram)
levels <- c(rep(FALSE, 3), rep(TRUE, 3))
transcriptogram <- differentiallyExpressed(transcriptogram, levels, 0.01)
transcriptogram <- clusterEnrichment(transcriptogram, species = "Homo sapiens",
pValue = 0.005## this call also works
transcriptogram <- clusterEnrichment(transcriptogram, species = HsBPTerms,
pValue = 0.005
```
## End(Not run)

<span id="page-5-1"></span>clusterVisualization *Displays graphs of the differentially expressed clusters*

#### Description

This method uses the RedeR package to display graphs of the differentially expressed clusters.

## <span id="page-6-0"></span>clusterVisualization 7

## Usage

```
clusterVisualization(object, maincomp = FALSE, connected = FALSE,
 host = "127.0.0.1", port = 9091, clusters = NULL,
 onlyGenesInDE = FALSE, colors = NULL)
```

```
## S4 method for signature 'Transcriptogram'
clusterVisualization(object,
 maincomp = FALSE, connected = FALSE, host = "127.0.0.1",
 port = 9091, clusters = NULL, onlyGenesInDE = FALSE,
 colors = NULL)
```
## Arguments

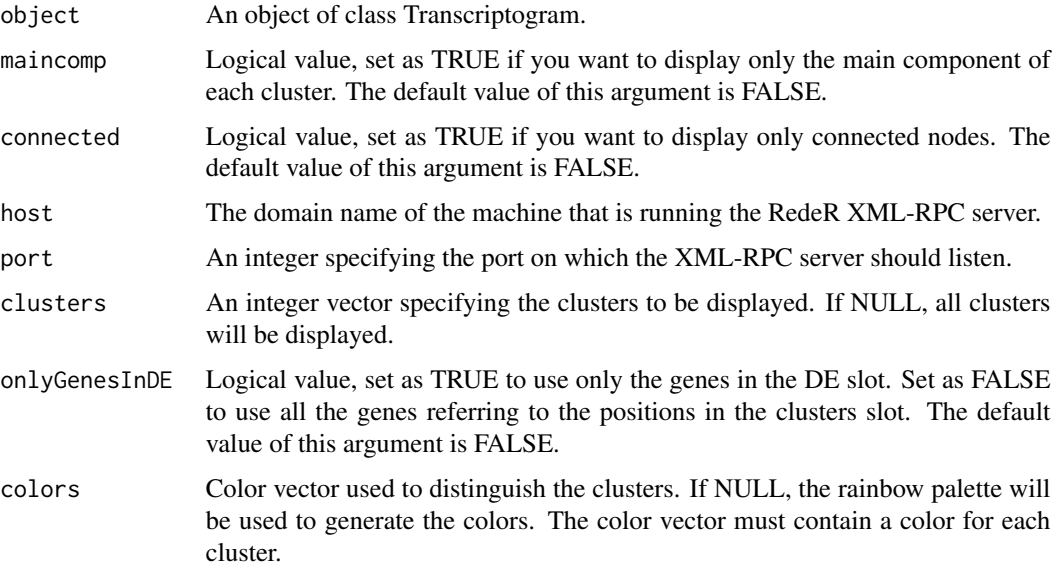

## Details

RedeR package requirements: Java Runtime Environment (>= 6).

## Value

This method returns an object of the RedPort Class.

#### Author(s)

Diego Morais

## See Also

[differentiallyExpressed,](#page-10-1) [transcriptogramPreprocess,](#page-28-1) [GSE9988,](#page-14-1) [GPL570,](#page-13-1) [Hs900,](#page-16-1) [association,](#page-3-1) [tran](#page-29-1)[scriptogramStep1,](#page-29-1) [transcriptogramStep2,](#page-30-1) [RedPort](#page-0-0)

### Examples

```
transcriptogram <- transcriptogramPreprocess(association, Hs900, 50)
## Not run:
transcriptogram <- transcriptogramStep1(transcriptogram, GSE9988, GPL570)
transcriptogram <- transcriptogramStep2(transcriptogram)
levels <- c(rep(FALSE, 3), rep(TRUE, 3))
transcriptogram <- differentiallyExpressed(transcriptogram, levels, 0.01,
DEsymbols)
rdp <- clusterVisualization(transcriptogram)
```
## End(Not run)

<span id="page-7-1"></span>connectivityProperties

*Calculates average graph properties as function of node connectivity*

#### Description

Calculates network properties as function of node connectivity/degree (k), such as: probability of a protein of the graph has degree k, average assortativity of the nodes of degree k, and the average clustering coefficient of the nodes of degree k.

#### Usage

connectivityProperties(object)

## S4 method for signature 'Transcriptogram' connectivityProperties(object)

#### Arguments

object An object of class Transcriptogram.

#### Details

The assortativity of a node can be measured by the average degree of its neighbors.

#### Value

This method returns a data.frame containing: unique degrees (k) of the nodes of the graph, probability (pk) of a node of the graph has degree k, average assortativity (ak) of the nodes of degree k, and the average clustering coefficient (ck) of the nodes of degree k.

## Author(s)

Diego Morais

<span id="page-7-0"></span>

#### <span id="page-8-0"></span> $DE$  9

## See Also

[transcriptogramPreprocess,](#page-28-1) [Hs900,](#page-16-1) [association](#page-3-1)

## Examples

```
transcriptogram <- transcriptogramPreprocess(association, Hs900)
## Not run:
cProperties <- connectivityProperties(transcriptogram)
```
## End(Not run)

<span id="page-8-1"></span>DE *Get DE*

## Description

Gets the content of the DE slot of an object of class Transcriptogram.

## Usage

DE(object)

## S4 method for signature 'Transcriptogram' DE(object)

## Arguments

object An object of class Transcriptogram.

## Value

This method returns the content of the DE slot of an object of class Transcriptogram.

## Author(s)

Diego Morais

## See Also

[Hs900,](#page-16-1) [association,](#page-3-1) [transcriptogramPreprocess](#page-28-1)

### Examples

```
transcriptogram <- transcriptogramPreprocess(association, Hs900, 50)
## Not run:
transcriptogram <- transcriptogramStep1(transcriptogram, GSE9988, GPL570)
transcriptogram <- transcriptogramStep2(transcriptogram)
levels <- c(rep(FALSE, 3), rep(TRUE, 3))
transcriptogram <- differentiallyExpressed(transcriptogram, levels, 0.01)
DE(transcriptogram)
```
## End(Not run)

#### <span id="page-9-1"></span>DEsymbols *Dictionary Protein2Symbol*

#### Description

A mapping between ENSEMBL Peptide ID and Symbol (Gene Name). This dataset was created to map the Homo sapiens proteins, from STRINGdb release 11, of combined score greater than or equal to 900.

#### Usage

DEsymbols

## Format

Each row of the data.frame contains two variables:

ensembl\_peptide\_id The ENSEMBL Peptide ID

external\_gene\_name The Gene Name

#### Author(s)

Diego Morais

## Examples

DEsymbols

<span id="page-9-0"></span>

<span id="page-10-1"></span><span id="page-10-0"></span>differentiallyExpressed

*Identify which genes are differentially expressed*

#### Description

This method uses the **limma** package to identify which genes are differentially expressed, meeting the pValue requirement, for the contrast "case-control". The levels lenght must be equal to the number of samples present in the transcriptogramS2 slot of the object, and its contents is related to the order that the samples appear. FALSE must be used to indicate case samples, and TRUE to indicate control samples. If species is NULL, no translation will be done, if species is a character, the biomaRt package will be used to translate the ENSEMBL Peptide ID to Symbol (Gene Name), and if species is a data.frame, it will be used instead. If the translation fail for some protein, its ENSEMBL Peptide ID will be present into the Symbol column. This method also groups the differentially expressed proteins detected in clusters, and plots a graphical representation of this clustering.

#### Usage

```
differentiallyExpressed(object, levels, pValue = 0.05,
  species = object@Protein2Symbol, adjustMethod = "BH",
  trend = FALSE, title = "Differential expression",
 boundaryConditions = TRUE, colors = NULL)
## S4 method for signature 'Transcriptogram'
differentiallyExpressed(object, levels,
 pValue = 0.05, species = object@Protein2Symbol,
```

```
adjustMethod = "BH", trend = FALSE,
title = "Differential expression", boundaryConditions = TRUE,
colors = NULL)
```
#### Arguments

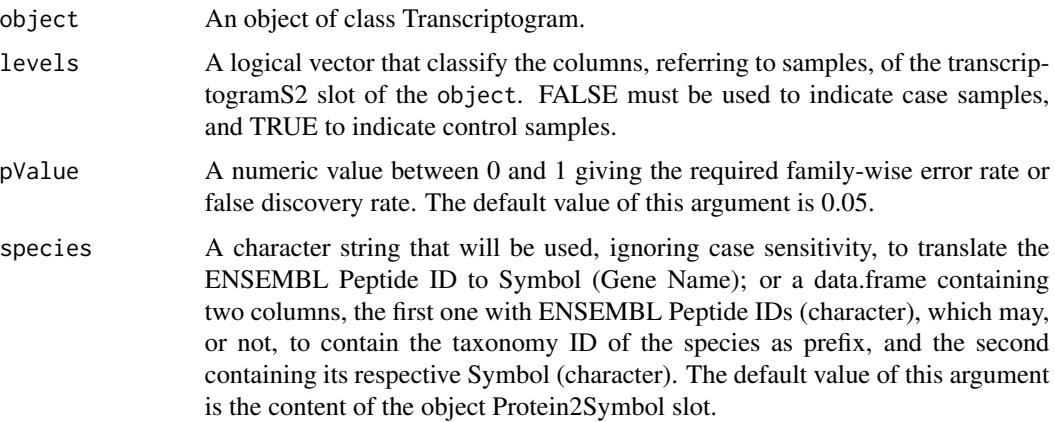

<span id="page-11-0"></span>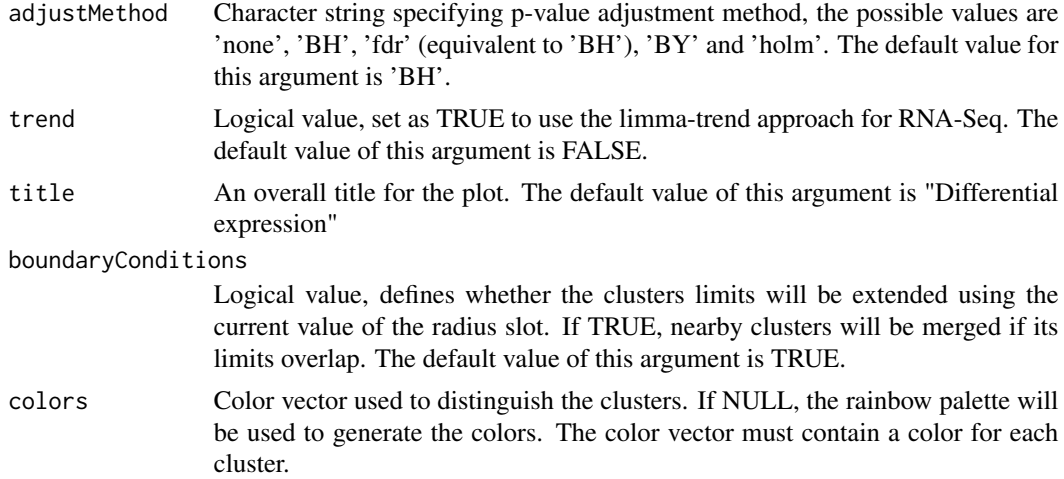

#### Value

This method creates a data.frame to feed the DE slot of an object of class Transcriptogram. This data.frame of differentially expressed proteins contains log2-fold-change, raw p-values, adjusted p-values, and an integer number that indicates if the protein is downregulated (-1) or upregulated (1).

#### Author(s)

Diego Morais

#### See Also

[transcriptogramPreprocess,](#page-28-1) [GSE9988,](#page-14-1) [GPL570,](#page-13-1) [Hs900,](#page-16-1) [association,](#page-3-1) [DEsymbols,](#page-9-1) [transcriptogram-](#page-29-1)[Step1,](#page-29-1) [transcriptogramStep2](#page-30-1)

## Examples

```
transcriptogram <- transcriptogramPreprocess(association, Hs900, 50)
## Not run:
transcriptogram <- transcriptogramStep1(transcriptogram, GSE9988, GPL570)
transcriptogram <- transcriptogramStep2(transcriptogram)
levels <- c(rep(FALSE, 3), rep(TRUE, 3))
transcriptogram <- differentiallyExpressed(transcriptogram, levels, 0.01)
## translating ENSEMBL Peptide IDs to Symbols
transcriptogram <- differentiallyExpressed(transcriptogram, levels, 0.01,
"Homo sapiens")
## these calls also works
transcriptogram <- differentiallyExpressed(transcriptogram, levels, 0.01,
"H sapiens")
transcriptogram <- differentiallyExpressed(transcriptogram, levels, 0.01,
DEsymbols)
```
<span id="page-12-0"></span>## End(Not run)

<span id="page-12-1"></span>enrichmentPlot *Projects Gene Ontology terms on the ordering*

## Description

Plots the ratio (number of genes related to a term inside the window/total number of genes in the window) from a set of Gene Ontology terms.

## Usage

```
enrichmentPlot(object, nCores = 1L, nTerms = 1L, GOIDs = NULL,
  title = "Enrichment", alpha = 0.15, colors = NULL)
```

```
## S4 method for signature 'Transcriptogram'
enrichmentPlot(object, nCores = 1L,
 nTerms = 1L, GOIDs = NULL, title = "Enrichment", alpha = 0.15,
 colors = NULL)
```
#### Arguments

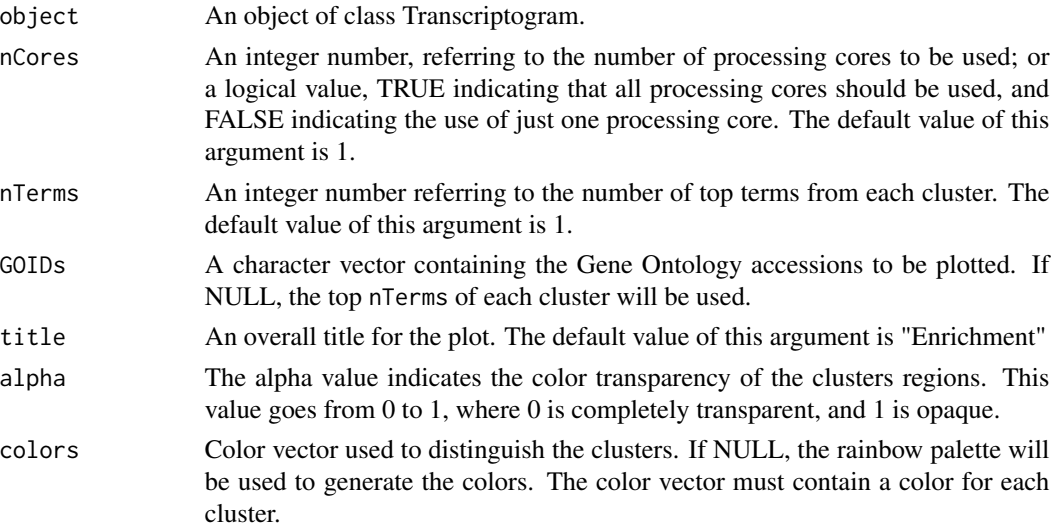

## Value

This method returns an ggplot2 object.

## Author(s)

Diego Morais

## <span id="page-13-0"></span>See Also

[differentiallyExpressed,](#page-10-1) [transcriptogramPreprocess,](#page-28-1) [GSE9988,](#page-14-1) [GPL570,](#page-13-1) [Hs900,](#page-16-1) [HsBPTerms,](#page-17-1) [as](#page-3-1)[sociation,](#page-3-1) [transcriptogramStep1,](#page-29-1) [transcriptogramStep2,](#page-30-1) [clusterEnrichment](#page-4-1)

#### Examples

```
transcriptogram <- transcriptogramPreprocess(association, Hs900, 50)
## Not run:
transcriptogram <- transcriptogramStep1(transcriptogram, GSE9988, GPL570)
transcriptogram <- transcriptogramStep2(transcriptogram)
levels <- c(rep(FALSE, 3), rep(TRUE, 3))
transcriptogram <- differentiallyExpressed(transcriptogram, levels, 0.01)
transcriptogram <- clusterEnrichment(transcriptogram, species = "Homo sapiens",
pValue = 0.005enrichmentPlot(transcriptogram)
```
## End(Not run)

<span id="page-13-1"></span>GPL570 *Dictionary Protein2Probe*

#### Description

A mapping between ENSEMBL Peptide ID and probe identifier, for the Homo sapiens and the platform GPL570, [HG-U133\_Plus\_2] Affymetrix Human Genome U133 Plus 2.0 Array.

#### Usage

GPL570

## Format

Each row of the data.frame contains two variables:

Protein The ENSEMBL Peptide ID

Probe The probe identifier

## Details

This dataset was created to map the Homo sapiens proteins, from STRINGdb release 11, of combined score greater than or equal to 700.

## Author(s)

Diego Morais

#### <span id="page-14-0"></span> $GSE9988$  15

#### See Also

[GSE9988](#page-14-1)

## Examples

GPL570

<span id="page-14-1"></span>GSE9988 *Dataset containing expression values*

## Description

Expression values, obtained by microarray, of 3 cases and 3 controls referring to the Gene Expression Omnibus accession number GSE9988. The data.frame has 6 columns, each one contains expression values of a sample, the first 3 columns are case samples, and the last 3 are control samples. Each row contains expression values obtained by the probe mentioned in its respective rowname. The expression values were normalized using the affy package and, to reduce the required storage space, this data.frame contains only 6 samples (GSM252443, GSM252444, GSM252445, GSM252465, GSM252466, GSM252467). The rows of each sample are composed only by probes mapped, by the GPL570 dictionary, to proteins, from STRINGdb release 11, of combined score greater than or equal to 900.

## Usage

GSE9988

#### Format

An object of class data. frame with 27828 rows and 6 columns.

#### Author(s)

Diego Morais

## Source

[GSE9988](https://www.ncbi.nlm.nih.gov/geo/query/acc.cgi?acc=GSE9988)

## See Also

[GPL570](#page-13-1)

## Examples

GSE9988

<span id="page-15-0"></span>

## Description

A character vector containing the Homo sapiens proteins, from STRINGdb release 11, of combined score greater than or equal to 700.

## Usage

Hs700

## Format

An object of class character of length 17185.

## Details

Generated by The Transcriptogramer V.1.0 for Windows. Input arguments: isothermal steps - 100; Monte Carlo steps - 20000; cooling factor - 0.5; alpha value - 1.0; percentual energy for initial temperature - 0.0001. Final energy: 1451645000.

## Author(s)

Diego Morais

#### Examples

Hs700

Hs800 *Ordered Homo sapiens proteins of combined score greater than or equal to 800*

## Description

A character vector containing the Homo sapiens proteins, from STRINGdb release 11, of combined score greater than or equal to 800.

#### Usage

Hs800

#### <span id="page-16-0"></span> $Hs900$  and the set of the set of the set of the set of the set of the set of the set of the set of the set of the set of the set of the set of the set of the set of the set of the set of the set of the set of the set of

## Format

An object of class character of length 14711.

## Details

Generated by The Transcriptogramer V.1.0 for Windows. Input arguments: isothermal steps - 100; Monte Carlo steps - 20000; cooling factor - 0.5; alpha value - 1.0; percentual energy for initial temperature - 0.0001. Final energy: 808731532.

#### Author(s)

Diego Morais

## Examples

Hs800

<span id="page-16-1"></span>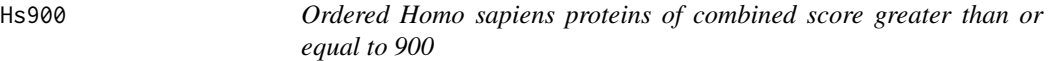

#### Description

A character vector containing the Homo sapiens proteins, from STRINGdb release 11, of combined score greater than or equal to 900.

#### Usage

Hs900

## Format

An object of class character of length 12396.

## Details

Generated by The Transcriptogramer V.1.0 for Windows. Input arguments: isothermal steps - 100; Monte Carlo steps - 20000; cooling factor - 0.5; alpha value - 1.0; percentual energy for initial temperature - 0.0001. Final energy: 489730786.

## Author(s)

Diego Morais

#### Examples

Hs900

<span id="page-17-1"></span><span id="page-17-0"></span>

#### Description

A mapping between ENSEMBL Peptide ID and Gene Ontology, biological processes, terms. This dataset was created to map the Homo sapiens proteins, from STRINGdb release 11, of combined score greater than or equal to 900.

## Usage

HsBPTerms

#### Format

Each row of the data.frame contains two variables:

## ensembl\_peptide\_id The ENSEMBL Peptide ID

go\_id The Gene Ontology ID

## Author(s)

Diego Morais

## Examples

HsBPTerms

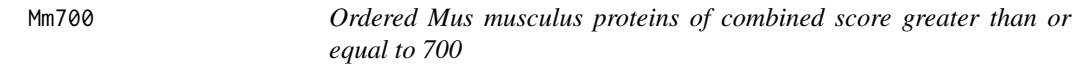

## Description

A character vector containing the Mus musculus proteins, from STRINGdb release 11, of combined score greater than or equal to 700.

#### Usage

Mm700

## Format

An object of class character of length 16690.

#### <span id="page-18-0"></span> $Mm800$  19

## Details

Generated by The Transcriptogramer V.1.0 for Windows. Input arguments: isothermal steps - 100; Monte Carlo steps - 20000; cooling factor - 0.5; alpha value - 1.0; percentual energy for initial temperature - 0.0001. Final energy: 964301098.

## Author(s)

Diego Morais

#### Examples

Mm700

Mm800 *Ordered Mus musculus proteins of combined score greater than or equal to 800*

#### Description

A character vector containing the Mus musculus proteins, from STRINGdb release 11, of combined score greater than or equal to 800.

#### Usage

Mm800

## Format

An object of class character of length 13655.

## Details

Generated by The Transcriptogramer V.1.0 for Windows. Input arguments: isothermal steps - 100; Monte Carlo steps - 20000; cooling factor - 0.5; alpha value - 1.0; percentual energy for initial temperature - 0.0001. Final energy: 497514808.

## Author(s)

Diego Morais

#### Examples

Mm800

<span id="page-19-0"></span>

## Description

A character vector containing the Mus musculus proteins, from STRINGdb release 11, of combined score greater than or equal to 900.

#### Usage

Mm900

## Format

An object of class character of length 11141.

#### Details

Generated by The Transcriptogramer V.1.0 for Windows. Input arguments: isothermal steps - 100; Monte Carlo steps - 20000; cooling factor - 0.5; alpha value - 1.0; percentual energy for initial temperature - 0.0001. Final energy: 282900384.

## Author(s)

Diego Morais

#### Examples

Mm900

<span id="page-19-1"></span>orderingProperties *Calculates graph properties projected on the ordered proteins*

#### Description

Calculates protein (node) properties, such as: degree/connectivity, number of triangles and clustering coefficient; and properties of the window, region of n (radius  $* 2 + 1$ ) proteins centered at a protein, such as: connectivity, clustering coefficient and modularity.

#### Usage

```
orderingProperties(object, nCores = 1L)
## S4 method for signature 'Transcriptogram'
orderingProperties(object, nCores = 1L)
```
#### orderingProperties 21

#### Arguments

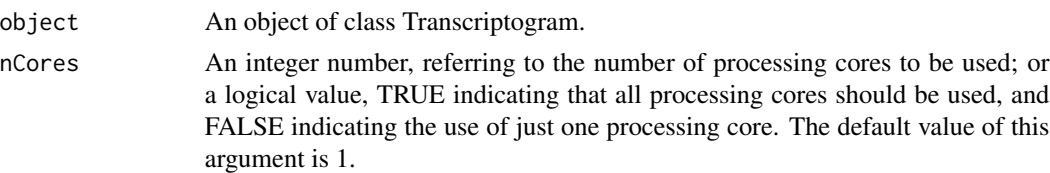

#### Details

Connectivity/degree of a node is the number of edges it presents. A triangle of a node represents a pair of connected neighbors, the number of triangles on the adjacency list of a node is required to calculate its clustering coefficient. The clustering coefficient of a node measures, in the interval [0, 1], the likelihood that any two of its neighbors are themselves connected, this is calculated by the ratio between the number of triangles that the node has, and the maximum possible number of edges on its cluster (nodeTriangles / (nodeDegree \* (nodeDegree - 1) / 2)). The window connectivity is the average connectivity calculated over the window. The window clustering coefficient, a value in the interval [0, 1], is the average clustering coefficient calculated over the window. The window modularity, a value in the interval [0, 1], is defined as the ratio between the total number of edges between any two nodes of the window, and the sum of the degrees of the nodes presents in the window. The window considers periodic boundary conditions to deal with proteins near the ends of the ordering.

#### Value

This method returns a data.frame containing: ENSEMBL Peptide ID, its position on the ordering, node degree, number of triangles and clustering coefficient, and window connectivity, clustering coefficient and modularity.

## Author(s)

Diego Morais

#### References

da Silva, S. R. M., Perrone, G. C., Dinis, J. M., and de Almeida, R. M. C. (2014). Reproducibility enhancement and differential expression of non predefined functional gene sets in human genome. BMC Genomics.

de Almeida, R. M. C., Clendenon, S. G., Richards, W. G., Boedigheimer, M., Damore, M., Rossetti, S., Harris, P. C., Herbert, B. S., Xu, W. M., Wandinger-Ness, A., Ward, H. H., Glazier, J. A. and Bacallao, R. L. (2016). Transcriptome analysis reveals manifold mechanisms of cyst development in ADPKD. Human Genomics, 10(1), 1–24.

Ferrareze, P. A. G., Streit, R. S. A., Santos, P. R. dos, Santos, F. M. dos, de Almeida, R. M. C., Schrank, A., Kmetzsch, L., Vainstein, M. H. and Staats, C. C. (2017). Transcriptional Analysis Allows Genome Reannotation and Reveals that Cryptococcus gattii VGII Undergoes Nutrient Restriction during Infection. Microorganisms.

Morais, D. A. A., Almeida, R. M. C. and Dalmolin, R. J. S. (2019). Transcriptogramer: an R/Bioconductor package for transcriptional analysis based on protein–protein interaction. Bioinformatics.

<span id="page-21-0"></span>Rybarczyk-Filho, J. L., Castro, M. A. A., Dalmolin, R. J. S., Moreira, J. C. F., Brunnet, L. G., and de Almeida, R. M. C. (2011). Towards a genome-wide transcriptogram: the Saccharomyces cerevisiae case. Nucleic Acids Research, 39(8), 3005-3016.

Xavier, L. A. da C., Bezerra, J. F., de Rezende, A. A., Oliveira, R. A. de C., Dalmolin, R. J. S., do Amaral, V. S. (2017). Analysis of genome instability biomarkers in children with non-syndromic orofacial clefts. Mutagenesis, 32(2), 313–321.

#### See Also

[transcriptogramPreprocess,](#page-28-1) [Hs900,](#page-16-1) [association](#page-3-1)

#### Examples

```
transcriptogram <- transcriptogramPreprocess(association, Hs900, 2)
## Not run:
oProperties <- orderingProperties(transcriptogram)
```
## End(Not run)

radius<- *Radius*

#### <span id="page-21-1"></span>Description

Retrieve or set the content of the radius slot of an object of class Transcriptogram.

#### Usage

```
radius(object) <- value
radius(object)
## S4 replacement method for signature 'Transcriptogram'
radius(object) <- value
## S4 method for signature 'Transcriptogram'
```
radius(object)

## Arguments

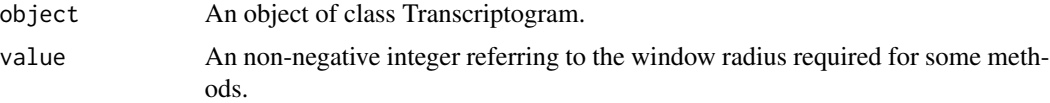

## Value

This method returns the content of the radius slot of an object of class Transcriptogram.

#### <span id="page-22-0"></span> $Rn700$  23

#### Author(s)

Diego Morais

## See Also

[Hs900,](#page-16-1) [association,](#page-3-1) [transcriptogramPreprocess,](#page-28-1) [transcriptogramStep2,](#page-30-1) [orderingProperties](#page-19-1)

## Examples

```
transcriptogram <- transcriptogramPreprocess(association, Hs900, 50)
radius(transcriptogram) <- 80
radius(transcriptogram)
```
Rn700 *Ordered Rattus norvegicus proteins of combined score greater than or equal to 700*

#### Description

A character vector containing the Rattus norvegicus proteins, from STRINGdb release 11, of combined score greater than or equal to 700.

## Usage

Rn700

#### Format

An object of class character of length 17021.

## Details

Generated by The Transcriptogramer V.1.0 for Windows. Input arguments: isothermal steps - 100; Monte Carlo steps - 20000; cooling factor - 0.5; alpha value - 1.0; percentual energy for initial temperature - 0.0001. Final energy: 920071574.

## Author(s)

Diego Morais

#### Examples

Rn700

<span id="page-23-0"></span>Rn800 *Ordered Rattus norvegicus proteins of combined score greater than or equal to 800*

## Description

A character vector containing the Rattus norvegicus proteins, from STRINGdb release 11, of combined score greater than or equal to 800.

## Usage

Rn800

## Format

An object of class character of length 13887.

## Details

Generated by The Transcriptogramer V.1.0 for Windows. Input arguments: isothermal steps - 100; Monte Carlo steps - 20000; cooling factor - 0.5; alpha value - 1.0; percentual energy for initial temperature - 0.0001. Final energy: 453159596.

## Author(s)

Diego Morais

#### Examples

Rn800

Rn900 *Ordered Rattus norvegicus proteins of combined score greater than or equal to 900*

## Description

A character vector containing the Rattus norvegicus proteins, from STRINGdb release 11, of combined score greater than or equal to 900.

#### Usage

Rn900

#### <span id="page-24-0"></span> $Sc700$  25

## Format

An object of class character of length 10788.

## Details

Generated by The Transcriptogramer V.1.0 for Windows. Input arguments: isothermal steps - 100; Monte Carlo steps - 20000; cooling factor - 0.5; alpha value - 1.0; percentual energy for initial temperature - 0.0001. Final energy: 222438518.

#### Author(s)

Diego Morais

## Examples

Rn900

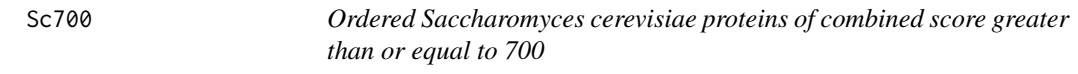

#### Description

A character vector containing the Saccharomyces cerevisiae proteins, from STRINGdb release 11, of combined score greater than or equal to 700.

#### Usage

Sc700

## Format

An object of class character of length 6157.

#### Details

Generated by The Transcriptogramer V.1.0 for Windows. Input arguments: isothermal steps - 100; Monte Carlo steps - 20000; cooling factor - 0.5; alpha value - 1.0; percentual energy for initial temperature - 0.0001. Final energy: 163374428.

#### Author(s)

Diego Morais

#### Examples

Sc700

<span id="page-25-0"></span>Sc800 *Ordered Saccharomyces cerevisiae proteins of combined score greater than or equal to 800*

## Description

A character vector containing the Saccharomyces cerevisiae proteins, from STRINGdb release 11, of combined score greater than or equal to 800.

## Usage

Sc800

## Format

An object of class character of length 5847.

## Details

Generated by The Transcriptogramer V.1.0 for Windows. Input arguments: isothermal steps - 100; Monte Carlo steps - 20000; cooling factor - 0.5; alpha value - 1.0; percentual energy for initial temperature - 0.0001. Final energy: 85930192.

## Author(s)

Diego Morais

#### Examples

Sc800

Sc900 *Ordered Saccharomyces cerevisiae proteins of combined score greater than or equal to 900*

#### Description

A character vector containing the Saccharomyces cerevisiae proteins, from STRINGdb release 11, of combined score greater than or equal to 900.

#### Usage

Sc900

#### <span id="page-26-0"></span>Terms 27

## Format

An object of class character of length 5213.

#### Details

Generated by The Transcriptogramer V.1.0 for Windows. Input arguments: isothermal steps - 100; Monte Carlo steps - 20000; cooling factor - 0.5; alpha value - 1.0; percentual energy for initial temperature - 0.0001. Final energy: 38447790.

## Author(s)

Diego Morais

#### Examples

Sc900

Terms *Get terms*

#### Description

Gets the content of the Terms slot of an object of class Transcriptogram.

## Usage

Terms(object)

## S4 method for signature 'Transcriptogram' Terms(object)

#### Arguments

object An object of class Transcriptogram.

## Value

This method returns the content of the Terms slot of an object of class Transcriptogram.

## Author(s)

Diego Morais

#### See Also

[differentiallyExpressed,](#page-10-1) [transcriptogramPreprocess,](#page-28-1) [GSE9988,](#page-14-1) [GPL570,](#page-13-1) [Hs900,](#page-16-1) [HsBPTerms,](#page-17-1) [as](#page-3-1)[sociation,](#page-3-1) [transcriptogramStep1,](#page-29-1) [transcriptogramStep2,](#page-30-1) [clusterEnrichment](#page-4-1)

#### Examples

```
transcriptogram <- transcriptogramPreprocess(association, Hs900, 50)
## Not run:
transcriptogram <- transcriptogramStep1(transcriptogram, GSE9988, GPL570)
transcriptogram <- transcriptogramStep2(transcriptogram)
levels <- c(rep(FALSE, 3), rep(TRUE, 3))
transcriptogram <- differentiallyExpressed(transcriptogram, levels, 0.01)
transcriptogram <- clusterEnrichment(transcriptogram, species = "Homo sapiens",
pValue = 0.005Terms(transcriptogram)
## End(Not run)
```
<span id="page-27-1"></span>Transcriptogram-class *Class Transcriptogram*

#### **Description**

This S4 class includes methods to use expression values with ordered proteins.

## **Slots**

- association A data.frame containing two columns, with rows containing ENSEMBL Peptide IDs that are connected.
- ordering A data.frame containing two columns, the first one with ENSEMBL Peptide IDs, and the second containing its respective position.
- transcriptogramS1 A data.frame produced as the result of averaging over all identifiers related to the same protein.

transcriptogramS2 A data.frame produced as the result of averaging over the window.

radius An non-negative integer referring to the window radius.

status An integer used internally to check the status of the object.

DE A data.frame of differentially expressed proteins.

- clusters A list indicating the first and the last position belonging to each cluster.
- pbc Logical value used internally to indicate the overlapping of the first and the last cluster.
- Protein2Symbol A data.frame containing two columns, the first one with ENSEMBL Peptide IDs, and the second containing its respective Symbol.
- Protein2GO A data.frame containing two columns, the first one with ENSEMBL Peptide IDs, and the second containing its respective Gene Ontology accession.
- Terms A data.frame containing the enriched Gene Ontology terms.
- genesInTerm A list of GO terms and its respective ENSEMBL Peptide IDs, feeded by the clusterEnrichment() method.

<span id="page-27-0"></span>

## <span id="page-28-0"></span>transcriptogramPreprocess 29

## Author(s)

Diego Morais

#### See Also

[transcriptogramPreprocess,](#page-28-1) [DE,](#page-8-1) [radius,](#page-21-1) [orderingProperties,](#page-19-1) [connectivityProperties,](#page-7-1) [transcriptogram-](#page-29-1)[Step1,](#page-29-1) [transcriptogramStep2,](#page-30-1) [differentiallyExpressed,](#page-10-1) [clusterVisualization,](#page-5-1) [clusterEnrichment,](#page-4-1) [en](#page-12-1)[richmentPlot](#page-12-1)

<span id="page-28-1"></span>transcriptogramPreprocess

*Creates an object of class Transcriptogram*

## Description

Constructor for the Transcriptogram object.

## Usage

transcriptogramPreprocess(association, ordering, radius = 0L)

## Arguments

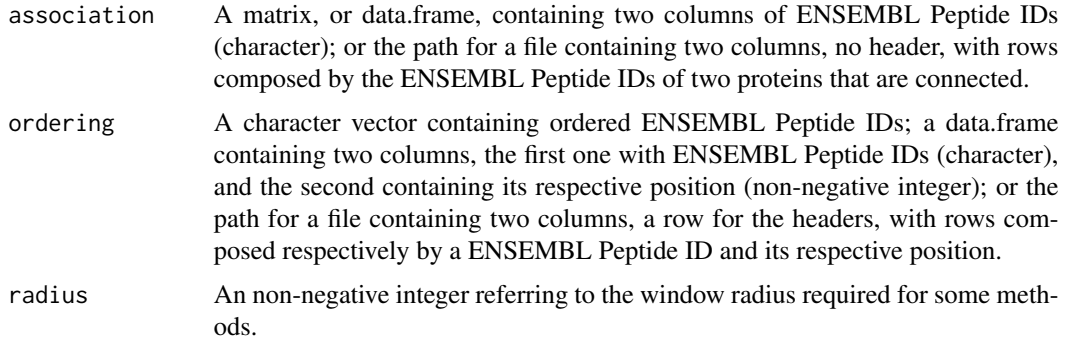

## Value

A preprocessed object of class Transcriptogram.

## Author(s)

Diego Morais

## See Also

[Transcriptogram-class,](#page-27-1) [association,](#page-3-1) [Hs900](#page-16-1)

#### <span id="page-29-0"></span>Examples

transcriptogram <- transcriptogramPreprocess(association, Hs900)

<span id="page-29-1"></span>transcriptogramStep1 *Calculates the average of the expression values related to the same protein*

## Description

For each transcriptome sample, this method assigns to each protein the average of the expression values of all the identifiers related to it. It is necessary a dictionary to map the identifiers to proteins.

## Usage

```
transcriptogramStep1(object, expression, dictionary, nCores = 1L)
```

```
## S4 method for signature 'Transcriptogram'
transcriptogramStep1(object, expression,
  dictionary, nCores = 1L)
```
## Arguments

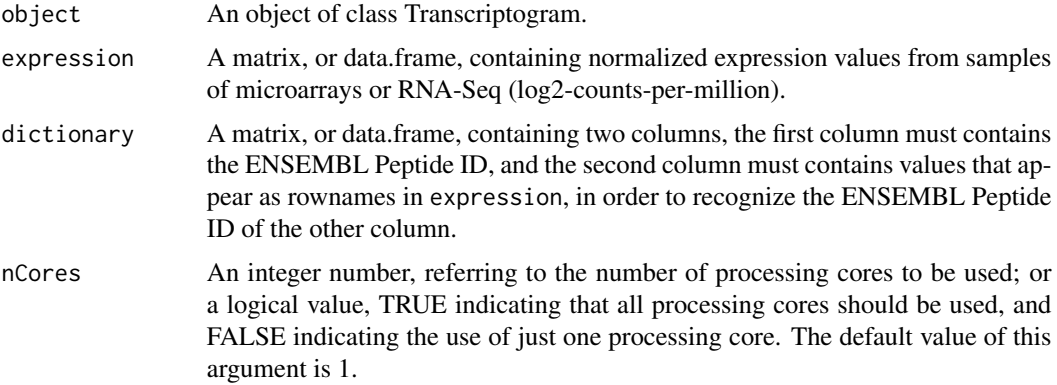

#### Value

This method creates a data.frame to feed the transcriptogramS1 slot of an object of class Transcriptogram. Each row of the data.frame contains: an ENSEMBL Peptide ID, its respective position in the ordering and the mean of the expression values of the identifiers related to the same protein.

#### Author(s)

Diego Morais

#### <span id="page-30-0"></span>References

da Silva, S. R. M., Perrone, G. C., Dinis, J. M., and de Almeida, R. M. C. (2014). Reproducibility enhancement and differential expression of non predefined functional gene sets in human genome. BMC Genomics.

de Almeida, R. M. C., Clendenon, S. G., Richards, W. G., Boedigheimer, M., Damore, M., Rossetti, S., Harris, P. C., Herbert, B. S., Xu, W. M., Wandinger-Ness, A., Ward, H. H., Glazier, J. A. and Bacallao, R. L. (2016). Transcriptome analysis reveals manifold mechanisms of cyst development in ADPKD. Human Genomics, 10(1), 1–24.

Ferrareze, P. A. G., Streit, R. S. A., Santos, P. R. dos, Santos, F. M. dos, de Almeida, R. M. C., Schrank, A., Kmetzsch, L., Vainstein, M. H. and Staats, C. C. (2017). Transcriptional Analysis Allows Genome Reannotation and Reveals that Cryptococcus gattii VGII Undergoes Nutrient Restriction during Infection. Microorganisms.

Morais, D. A. A., Almeida, R. M. C. and Dalmolin, R. J. S. (2019). Transcriptogramer: an R/Bioconductor package for transcriptional analysis based on protein–protein interaction. Bioinformatics.

Rybarczyk-Filho, J. L., Castro, M. A. A., Dalmolin, R. J. S., Moreira, J. C. F., Brunnet, L. G., and de Almeida, R. M. C. (2011). Towards a genome-wide transcriptogram: the Saccharomyces cerevisiae case. Nucleic Acids Research, 39(8), 3005-3016.

Xavier, L. A. da C., Bezerra, J. F., de Rezende, A. A., Oliveira, R. A. de C., Dalmolin, R. J. S., do Amaral, V. S. (2017). Analysis of genome instability biomarkers in children with non-syndromic orofacial clefts. Mutagenesis, 32(2), 313–321.

## See Also

[transcriptogramPreprocess,](#page-28-1) [GSE9988,](#page-14-1) [GPL570,](#page-13-1) [Hs900,](#page-16-1) [association](#page-3-1)

#### Examples

```
transcriptogram <- transcriptogramPreprocess(association, Hs900)
## Not run:
transcriptogram <- transcriptogramStep1(transcriptogram, GSE9988, GPL570)
## End(Not run)
```
<span id="page-30-1"></span>transcriptogramStep2 *Calculates the average of the expression values using a sliding window*

#### **Description**

To each position of the ordering, this method assigns a value equal to the average of the expression values inside a window, region of n (radius  $*$  2 + 1) proteins centered at a protein. The window considers periodic boundary conditions to deal with proteins near the ends of the ordering.

## Usage

```
transcriptogramStep2(object, nCores = 1L)
```

```
## S4 method for signature 'Transcriptogram'
transcriptogramStep2(object, nCores = 1L)
```
#### Arguments

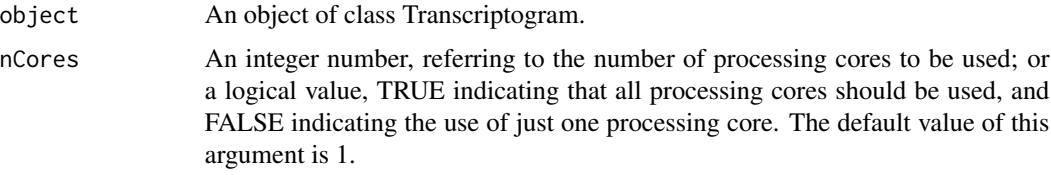

## Value

This method creates a data.frame to feed the transcriptogramS2 slot of an object of class Transcriptogram. Each row of the data.frame contains: the ENSEMBL Peptide ID used as center of the window, its position on the ordering, and the mean of the expression values of the window.

#### Author(s)

Diego Morais

## References

da Silva, S. R. M., Perrone, G. C., Dinis, J. M., and de Almeida, R. M. C. (2014). Reproducibility enhancement and differential expression of non predefined functional gene sets in human genome. BMC Genomics.

de Almeida, R. M. C., Clendenon, S. G., Richards, W. G., Boedigheimer, M., Damore, M., Rossetti, S., Harris, P. C., Herbert, B. S., Xu, W. M., Wandinger-Ness, A., Ward, H. H., Glazier, J. A. and Bacallao, R. L. (2016). Transcriptome analysis reveals manifold mechanisms of cyst development in ADPKD. Human Genomics, 10(1), 1–24.

Ferrareze, P. A. G., Streit, R. S. A., Santos, P. R. dos, Santos, F. M. dos, de Almeida, R. M. C., Schrank, A., Kmetzsch, L., Vainstein, M. H. and Staats, C. C. (2017). Transcriptional Analysis Allows Genome Reannotation and Reveals that Cryptococcus gattii VGII Undergoes Nutrient Restriction during Infection. Microorganisms.

Morais, D. A. A., Almeida, R. M. C. and Dalmolin, R. J. S. (2019). Transcriptogramer: an R/Bioconductor package for transcriptional analysis based on protein–protein interaction. Bioinformatics.

Rybarczyk-Filho, J. L., Castro, M. A. A., Dalmolin, R. J. S., Moreira, J. C. F., Brunnet, L. G., and de Almeida, R. M. C. (2011). Towards a genome-wide transcriptogram: the Saccharomyces cerevisiae case. Nucleic Acids Research, 39(8), 3005-3016.

Xavier, L. A. da C., Bezerra, J. F., de Rezende, A. A., Oliveira, R. A. de C., Dalmolin, R. J. S., do Amaral, V. S. (2017). Analysis of genome instability biomarkers in children with non-syndromic orofacial clefts. Mutagenesis, 32(2), 313–321.

## <span id="page-32-0"></span>transcriptogramStep2 33

## See Also

[transcriptogramPreprocess,](#page-28-1) [GSE9988,](#page-14-1) [GPL570,](#page-13-1) [Hs900,](#page-16-1) [association,](#page-3-1) [transcriptogramStep1](#page-29-1)

## Examples

transcriptogram <- transcriptogramPreprocess(association, Hs900, 50) ## Not run: transcriptogram <- transcriptogramStep1(transcriptogram, GSE9988, GPL570) transcriptogram <- transcriptogramStep2(transcriptogram)

## End(Not run)

# <span id="page-33-0"></span>**Index**

∗ datasets association, [4](#page-3-0) DEsymbols, [10](#page-9-0) GPL570, [14](#page-13-0) GSE9988, [15](#page-14-0) Hs700, [16](#page-15-0) Hs800, [16](#page-15-0) Hs900, [17](#page-16-0) HsBPTerms, [18](#page-17-0) Mm700, [18](#page-17-0) Mm800, [19](#page-18-0) Mm900, [20](#page-19-0) Rn700, [23](#page-22-0) Rn800, [24](#page-23-0) Rn900, [24](#page-23-0) Sc700, [25](#page-24-0) Sc800, [26](#page-25-0) Sc900, [26](#page-25-0) association, [4,](#page-3-0) *[6,](#page-5-0) [7](#page-6-0)*, *[9](#page-8-0)*, *[12](#page-11-0)*, *[14](#page-13-0)*, *[22,](#page-21-0) [23](#page-22-0)*, *[27](#page-26-0)*, *[29](#page-28-0)*, *[31](#page-30-0)*, *[33](#page-32-0)* clusterEnrichment, [5,](#page-4-0) *[14](#page-13-0)*, *[27](#page-26-0)*, *[29](#page-28-0)* clusterEnrichment,Transcriptogram-method *(*clusterEnrichment*)*, [5](#page-4-0) clusterEnrichment-method *(*clusterEnrichment*)*, [5](#page-4-0) clusterVisualization, [6,](#page-5-0) *[29](#page-28-0)* clusterVisualization,Transcriptogram-method orderingProperties, [20,](#page-19-0) *[23](#page-22-0)*, *[29](#page-28-0) (*clusterVisualization*)*, [6](#page-5-0) clusterVisualization-method *(*clusterVisualization*)*, [6](#page-5-0) connectivityProperties, [8,](#page-7-0) *[29](#page-28-0)* connectivityProperties,Transcriptogram-method *(*connectivityProperties*)*, [8](#page-7-0) connectivityProperties-method *(*connectivityProperties*)*, [8](#page-7-0)

DE-method *(*DE*)*, [9](#page-8-0) DEsymbols, [10,](#page-9-0) *[12](#page-11-0)* differentiallyExpressed, *[6,](#page-5-0) [7](#page-6-0)*, [11,](#page-10-0) *[14](#page-13-0)*, *[27](#page-26-0)*, *[29](#page-28-0)* differentiallyExpressed,Transcriptogram-method *(*differentiallyExpressed*)*, [11](#page-10-0) differentiallyExpressed-method *(*differentiallyExpressed*)*, [11](#page-10-0) enrichmentPlot, [13,](#page-12-0) *[29](#page-28-0)* enrichmentPlot,Transcriptogram-method *(*enrichmentPlot*)*, [13](#page-12-0) enrichmentPlot-method *(*enrichmentPlot*)*, [13](#page-12-0) GPL570, *[6,](#page-5-0) [7](#page-6-0)*, *[12](#page-11-0)*, *[14](#page-13-0)*, [14,](#page-13-0) *[15](#page-14-0)*, *[27](#page-26-0)*, *[31](#page-30-0)*, *[33](#page-32-0)* GSE9988, *[6,](#page-5-0) [7](#page-6-0)*, *[12](#page-11-0)*, *[14,](#page-13-0) [15](#page-14-0)*, [15,](#page-14-0) *[27](#page-26-0)*, *[31](#page-30-0)*, *[33](#page-32-0)* Hs700, [16](#page-15-0) Hs800, [16](#page-15-0) Hs900, *[4](#page-3-0)*, *[6,](#page-5-0) [7](#page-6-0)*, *[9](#page-8-0)*, *[12](#page-11-0)*, *[14](#page-13-0)*, [17,](#page-16-0) *[22,](#page-21-0) [23](#page-22-0)*, *[27](#page-26-0)*, *[29](#page-28-0)*, *[31](#page-30-0)*, *[33](#page-32-0)* HsBPTerms, *[6](#page-5-0)*, *[14](#page-13-0)*, [18,](#page-17-0) *[27](#page-26-0)* Mm700, [18](#page-17-0) Mm800, [19](#page-18-0)

Mm900, [20](#page-19-0) orderingProperties,Transcriptogram-method *(*orderingProperties*)*, [20](#page-19-0) orderingProperties-method

*(*orderingProperties*)*, [20](#page-19-0)

radius, *[29](#page-28-0)* radius *(*radius<-*)*, [22](#page-21-0) radius,Transcriptogram-method *(*radius<-*)*, [22](#page-21-0) radius-method *(*radius<-*)*, [22](#page-21-0) radius<-, [22](#page-21-0)

DE, [9,](#page-8-0) *[29](#page-28-0)*

DE,Transcriptogram-method *(*DE*)*, [9](#page-8-0)

#### INDEX 35

```
radius<-,Transcriptogram-method (radius<-), 22
RedPort
,
7
Rn700
, 23
Rn800
, 24
Rn900
, 24
25
26
26
Terms
, 27
Terms,Transcriptogram-method
(Terms
)
, 27
Terms-method
(Terms
)
, 27
Transcriptogram-class
, 28
, 29
transcriptogramer (transcriptogramer-package
)
,
3
transcriptogramer-package
,
3
transcriptogramPreprocess
,
6,
7
,
9
, 12
, 14
,
         22
, 23
, 27
, 29
, 29
, 31
, 33
transcriptogramStep1
,
6,
7
, 12
, 14
, 27
, 29
,
         30
, 33
transcriptogramStep1,Transcriptogram-method (transcriptogramStep1), 30
transcriptogramStep1-method (transcriptogramStep1
)
, 30
transcriptogramStep2
,
6,
7
, 12
, 14
, 23
, 27
,
         29
, 31
transcriptogramStep2,Transcriptogram-method (transcriptogramStep2), 31
transcriptogramStep2-method (transcriptogramStep2
)
, 31
```